### **UNIVERSIDADE DE SÃO PAULO ESCOLA POLITÉCNICA**

# **PCS5787 Análise de Desempenho de modelos**

**Pós-Graduação em Engenharia Elétrica 2o. Semestre de 2020**

1

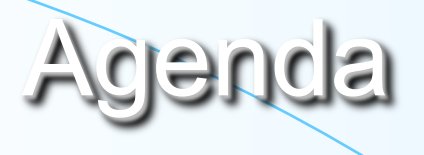

- **1. Modelos Preditivos;**
- **2. Avaliação de Modelos Preditivos;**
- **3. Medidas de Desempeno Classificação Binárias**
- **4. Resumo;**
- **5. Referências.**

# Modelos preditivos

● Algoritmo de Análise preditivo: função que, dado um conjunto de exemplos rotulados, constrói um estimador

### **Classificação**

• **Rótulos nominais (conjunto discreto e não ordenado de valores)**

*Ex. {doente, saudável}, {bom pagador, mau pagador}, {iris setosa, iris versicolor, iris virginica}*

• **Estimador é chamado**

**classificador**

### **Regressão**

- **Rótulos contínuos (conjunto infinito ordenado de valores)** *Ex. peso, temperatura, vazão de água*
- **Estimador é chamado regressor**

**Estimadores podem ser vistos como funções**

# Modelos preditivos

● Exemplos de conjuntos de dados:

**Conjunto de dados iris Conjunto de dados swiss**

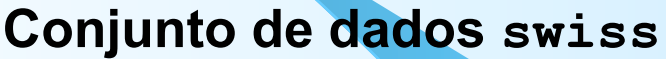

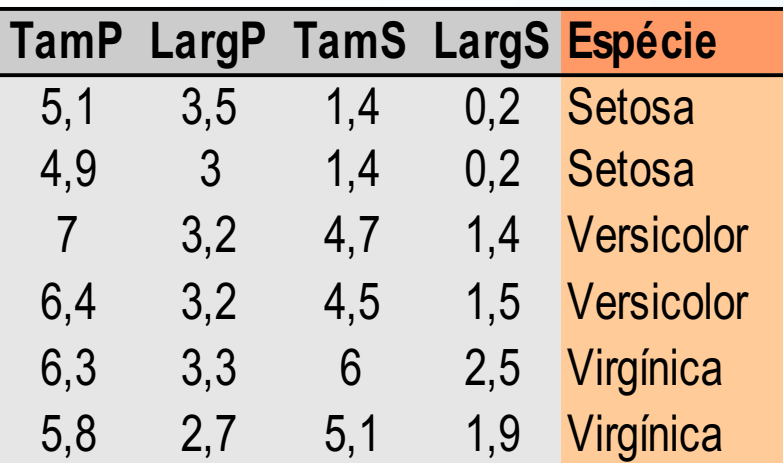

### **Classificação Regressão**

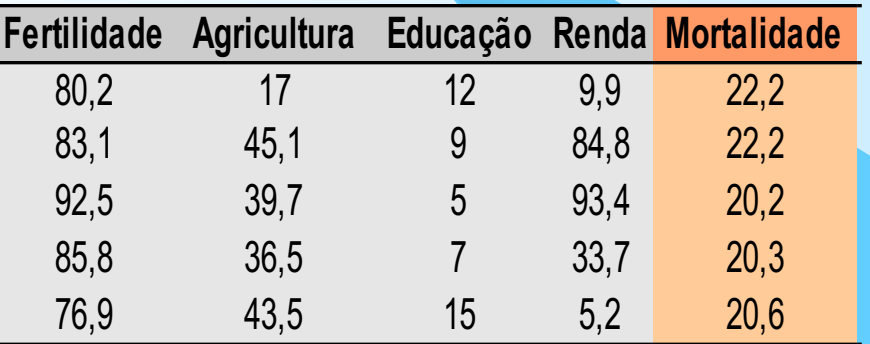

## Modelos preditivos

### Ilustração das tarefas:

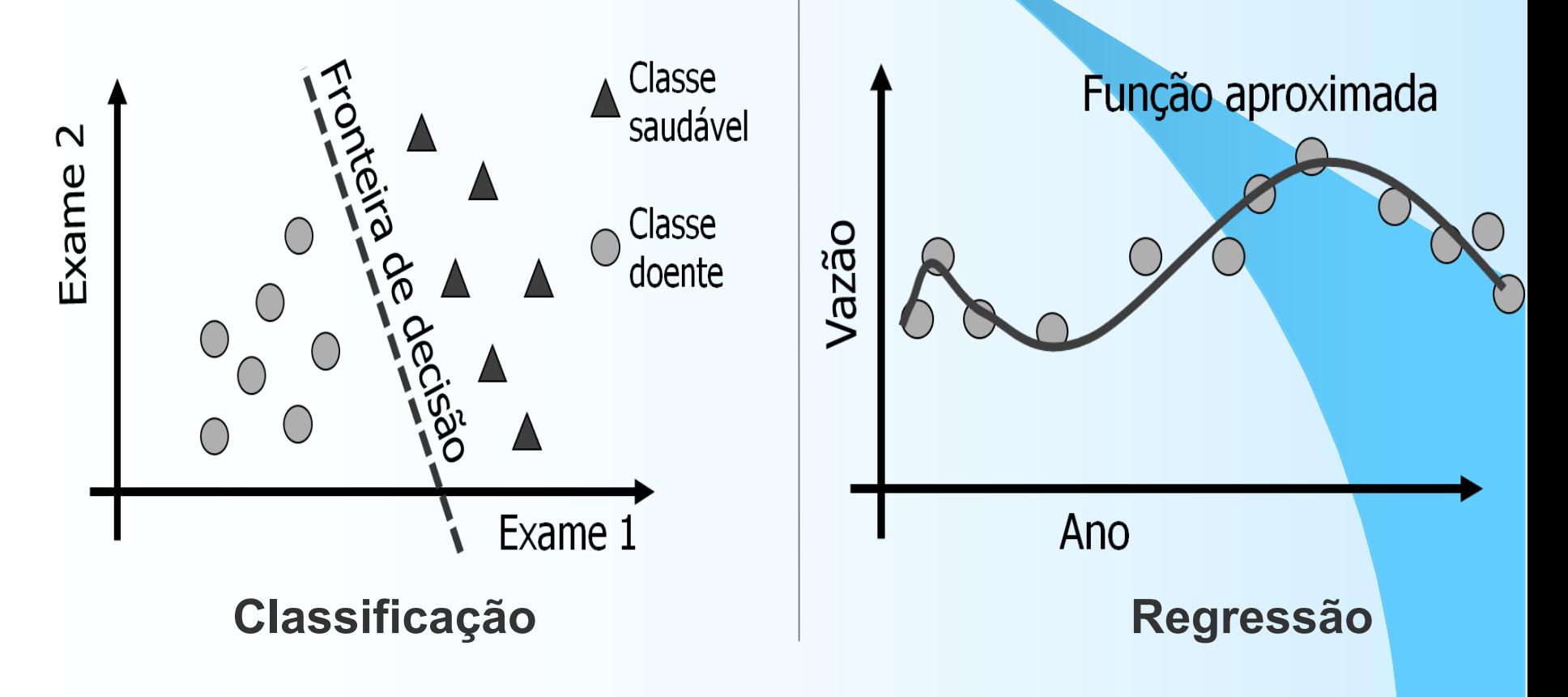

## Modelos preditivos: classificação

### ● Classificação:

- Meta: encontrar fronteira de decisão que separe classes
- Diferentes algoritmos de Análise podem encontrar diferentes fronteiras
- Mesmo algoritmo pode também encontrar fronteiras diferentes
	- Diferenças nos dados de treinamento
	- Variações na ordem de apresentação dos exemplos
	- Processos estocásticos internos

# Classificação

### ● Exemplos:

- Diagnóstico de doenças
	- Paciente é doente ou não?
	- Qual a sua doença?

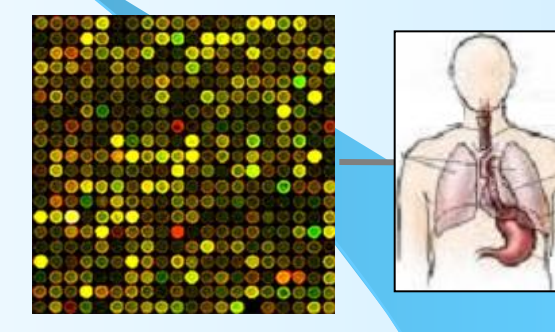

– Distribuição geográfica de espécies ● Espécie está presente na região?

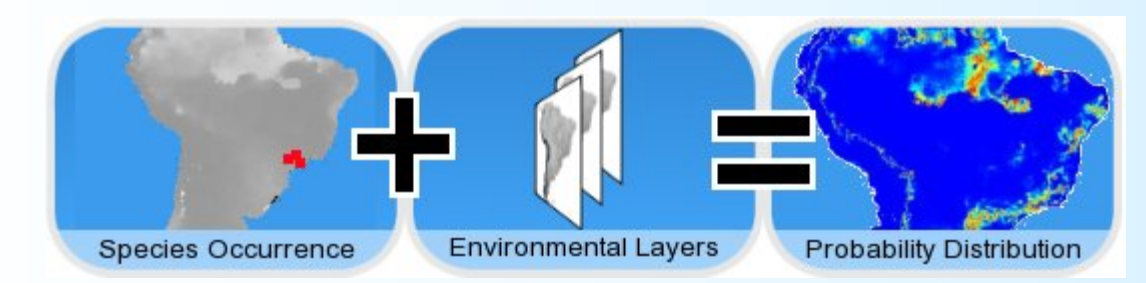

# **Classificação**

- Técnicas de AM:
	- Árvores de Decisão
	- Conjuntos de regras
	- Redes Neurais Artificiais
	- Máquinas de Vetores de Suporte
	- K-vizinhos mais próximos
	- Redes Bayesianas
	- $-$  Etc.

# Modelos preditivos: regressão

### ● Regressão:

- Meta: aprender função (curva aproximada) que relacione entradas a valores contínuos de saídas
- Também há diferentes algoritmos de AM para definir essas curvas
- Exemplos:
	- Prever valor de mercado de um imóvel
	- Prever o lucro de um empréstimo bancário

# Regressão

- Outros exemplos:
	- Previsão de séries temporais
	- Fusão de sensores
	- Previsão em bolsa de valores

– Etc

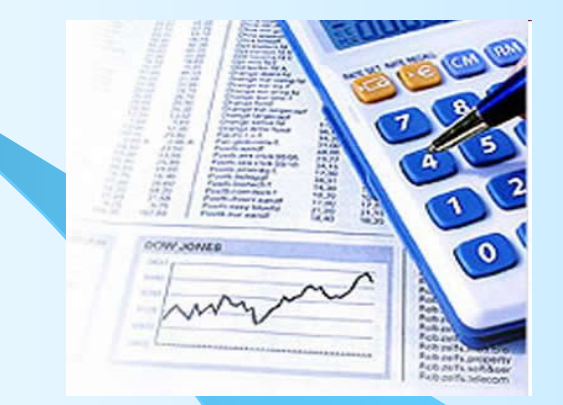

## Previsão de Séries Temporais

### **Tarefa**

- Dado um conjunto de exemplos  $\{y(t_1), y(t_2),..., y(t_n)\}$ , prever a saída y( $t_{n+1}$ ) no instante de tempo  $t_{n+1}$
- Caso especial de regressão

### **Exemplos**

- Previsão de tempo
- Preço de ações na bolsa
- Desgaste de peças
- Taxas de câmbio
- $-$  Etc.

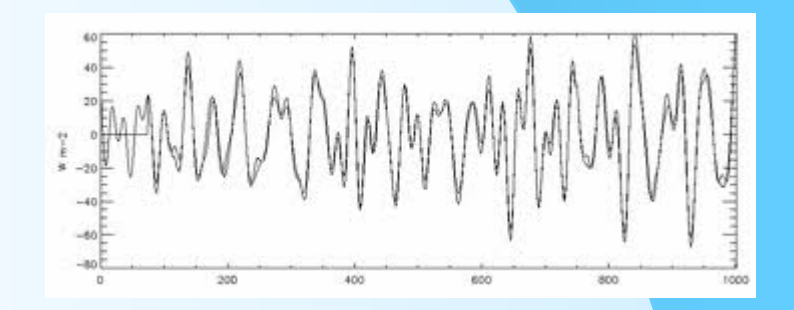

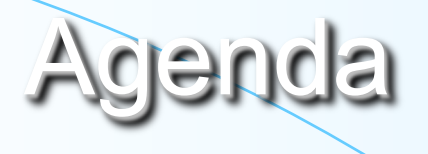

- **1. Modelos Preditivos;**
- **2. Avaliação de Modelos Preditivos;**
- **3. Amostragem**
- **4. Medidas de Desempenho para a Classificação Binária;**
- **5. Resumo;**
- **6. Referências.**

### Avaliação Modelos Preditivos

- Não existe técnica de Análise universal, que se saia melhor em qualquer tipo de problema
	- Implica na necessidade de experimentos
- Características do problema e das técnicas pode auxiliar em alguns casos
	- Ex. modelo deve ser interpretável  $\Rightarrow$  técnicas simbólicas, dados possuem alta dimensão  $\Rightarrow$  SVM, etc.
	- Mesmo assim diversos algoritmos podem ser candidatos

### Avaliação Modelos Preditivos

- Mesmo que um único algoritmo seja escolhido
	- Variações de parâmetros produzem diferentes modelos
- $\bullet \Rightarrow$  Domínio de AM: necessidade de experimentação
	- Experimentos controlados
	- Procedimentos que garantem a corretude e reprodutibilidade dos experimentos

## Avaliação Modelos Preditivos

● Diferentes aspectos podem ser considerados:

- Acurácia do modelo nas previsões
- Compreensibilidade do conhecimento extraído
- Tempo de aprendizado
- Requisitos de armazenamento
- $-$  Etc.

### **Concentraremos discussões a medidas de desempenho preditivo**

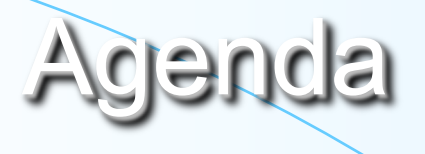

- **1. Modelos Preditivos;**
- **2. Avaliação de Modelos Preditivos;**
- **3. Amostragem**
- **4. Medidas de Desempenho para a Classificação Binária;**
- **5. Resumo;**
- **6. Referências.**

### Amostragem

● Métodos de amostragem: obter estimativas de desempenho mais confiáveis

– Definindo subconjuntos disjuntos de:

**Treinamento Dados empregados na indução e no ajuste do modelo**

#### **Teste**

**Simulam a apresentação de novos exemplos ao preditor (não vistos em sua indução)**

**Somente avaliar o modelo obtido**

# *Holdout*

- Método mais simples*:*
	- Divide conjunto de dados em proporção *p* para treinamento e (1-*p*) para teste
		- Uma única partição
		- Valores típicos de  $p: \frac{1}{2}$ , 2/3 ou  $\frac{3}{4}$

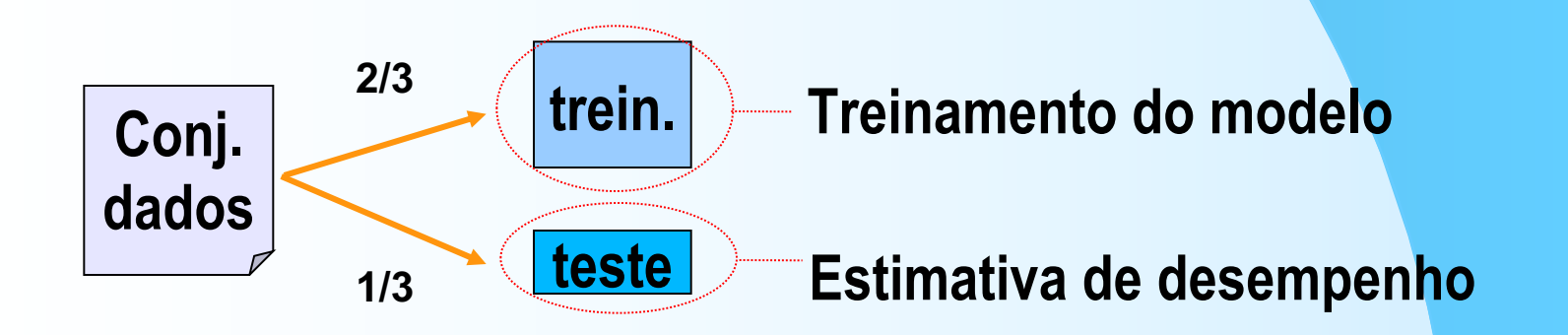

### *Holdout*

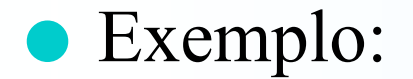

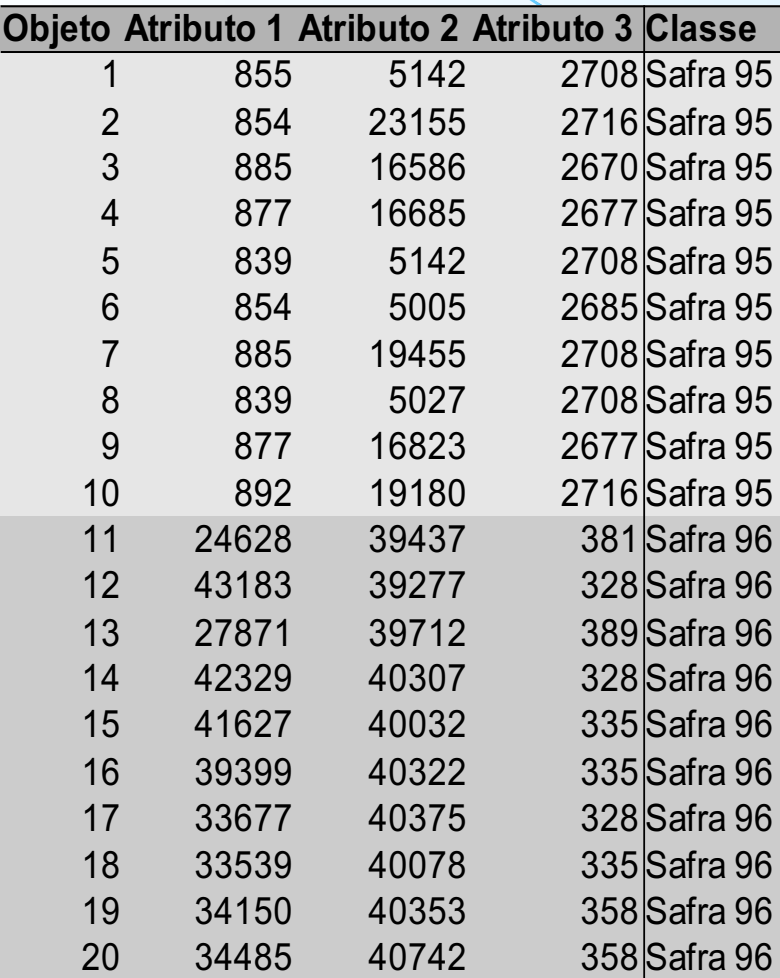

# *Holdout*

### ● Exemplo:

#### **Conjunto de treinamento**

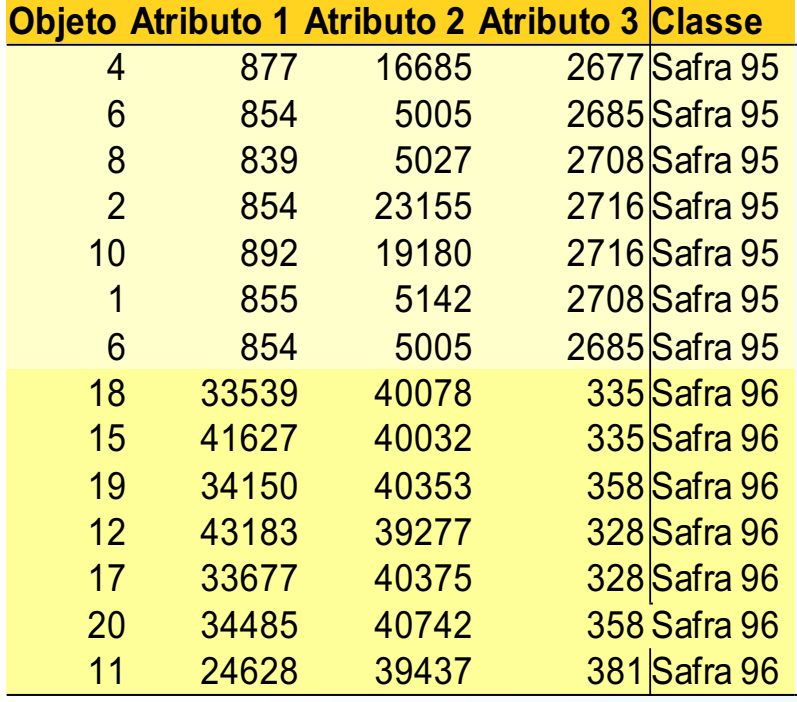

#### **Conjunto de teste**

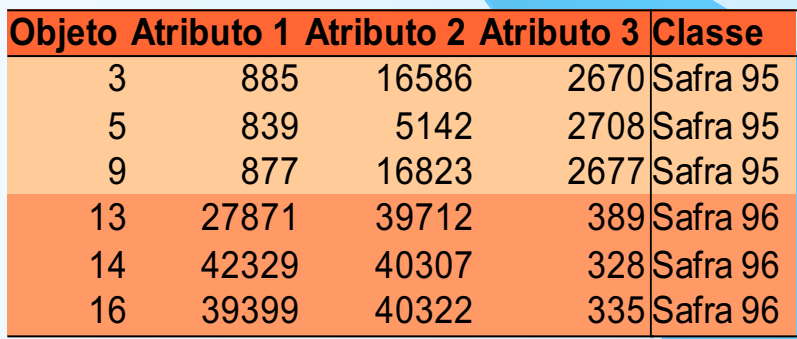

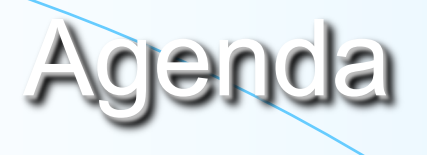

- **1. Modelos Preditivos;**
- **2. Avaliação de Modelos Preditivos;**
- **3. Amostragem**
- **4. Medidas de Desempenho para a Classificação**
- **5. Resumo;**
- **6. Referências.**

### Métricas de Erro

- Desempenho na rotulação de objetos
	- Métricas para classificação:
		- Taxa de erro
		- Acurácia
	- Métricas para regressão:
		- Erro quadrático médio
		- Distância absoluta média

### Métricas para classificação

- Taxa de erro de um classificador *f*
	- De classificações incorretas

$$
err(f) = (1/n) \sum_{i=1...n} I(y_i \neq f(x_i))
$$

- Proporção de exemplos classificados incorretamente em um conjunto com n objetos
	- Comparação da classe conhecida com a predita
	- I é função identidade
		- $= 1$  se argumento é verdadeiro e 0 em caso contrário
	- Varia entre 0 e 1 e valores próximos de 0 são melhores

### Métricas para classificação

● Taxa de acerto ou acurácia de um classificador *f*

– Complemento da taxa de erro

$$
ac(f) = 1 - err(f) = (1/n) \sum_{i=1...n} I(y_i = f(x_i))
$$

– Proporção de exemplos classificados corretamente em um conjunto com n objetos

● Varia entre 0 e 1 e valores próximos de 1 são melhores

### Métricas para classificação

### ● Matriz de confusão

- Alternativa para visualizar desempenho de classificador
- Predições corretas e incorretas em cada classe

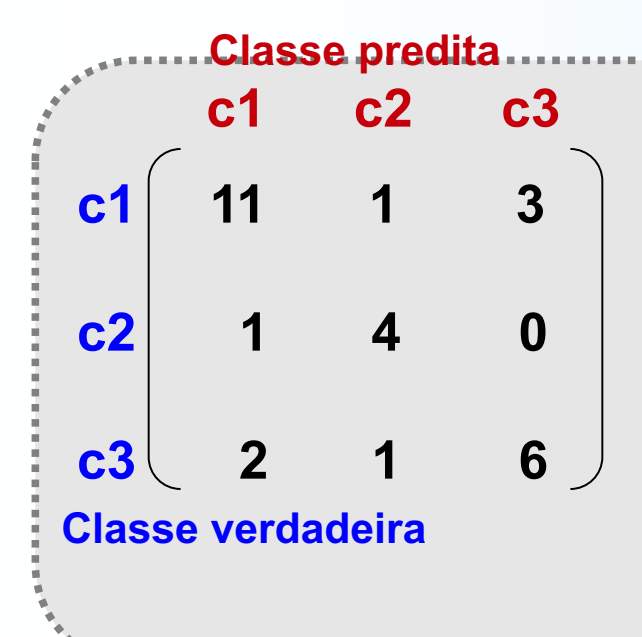

#### • **Linhas representam classes verdadeiras**

- **Colunas representam classes preditas**
- *Elemento mi***<sup>j</sup> : número de exemplos da classe ci classificados como pertencentes**  à classe c<sub>i</sub>
- *Diagonal da matriz***: acertos do**
- **classificador**
- *Outros elementos***: erros cometidos**

### Métricas para regressão

● Erro pode ser calculado pela distância entre o valor conhecido e o valor predito pelo modelo

**Erro quadrático médio (***Mean Squared Error* **– MSE)**

**Distância absoluta média (***Mean Absolute Distance* **MDA)**

**MSE(f)** = (1/n)  $\Sigma(y_i - f(x_i))^2$ 

**MDA(f)** = (1/n)  $\Sigma |y_i - f(x_i)|$ 

**MSE e MAD são sempre não negativos; valores mais baixos correspondem a melhores modelos**

### Classificação binária

 $\bullet$  Seja um problema com duas classes:  $+e$  -

– Matriz de confusão:

Classe + VP FN verdadeira - FP VN

+ -

Classe predita

**VP FN FP VN + - + -**

**VP: verdadeiros positivos Número de exemplos da classe + classificados corretamente**

**VN: verdadeiros negativos Número de exemplos da classe classificados corretamente**

#### **FP: falsos positivos**

**Número de exemplos da classe classificados incorretamente como +**

#### **FP: falsos negativos**

**Número de exemplos da classe + classificados incorretamente como -**

### Medidas de desempenho

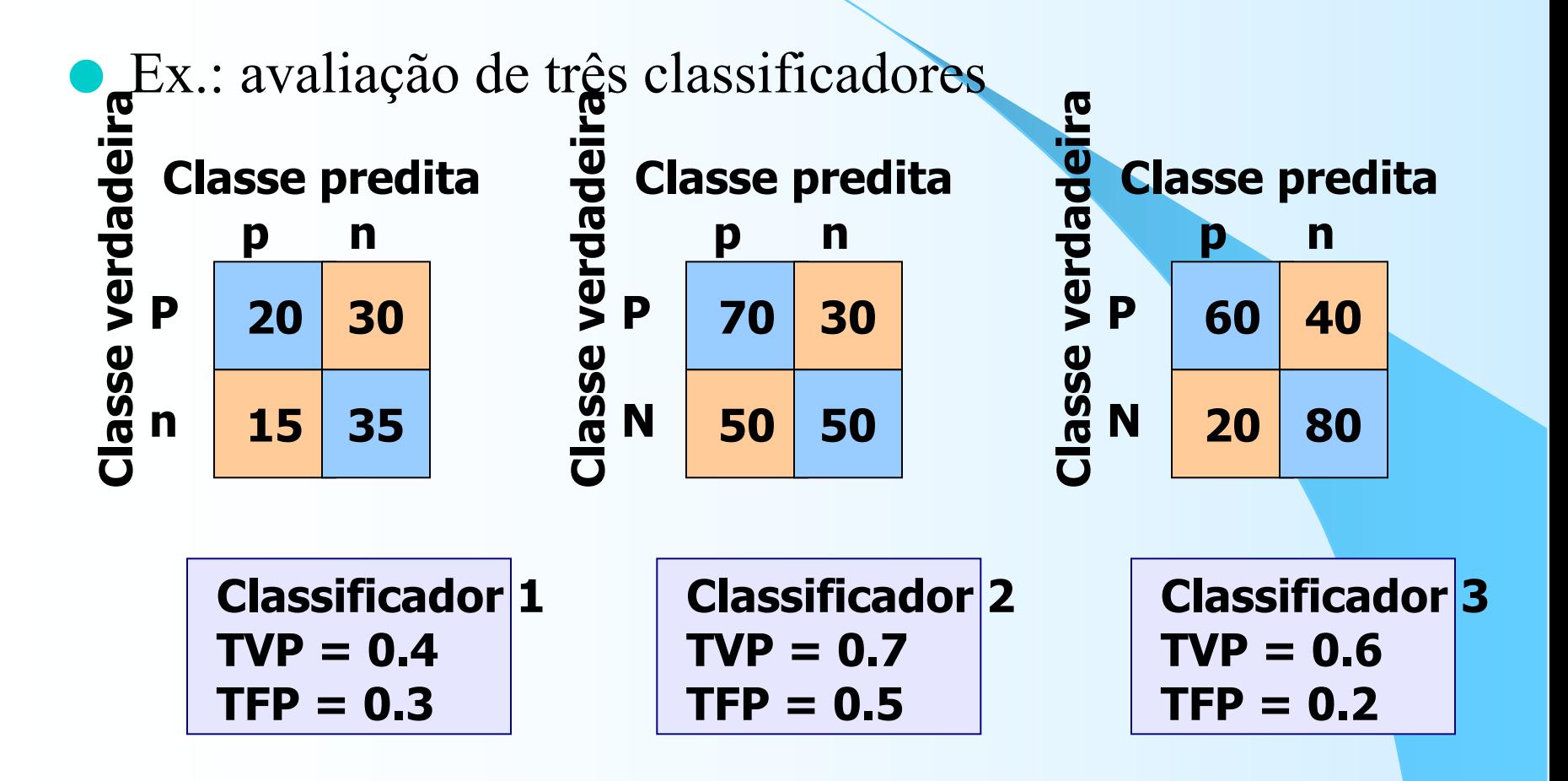

# Exemplo

● Seja um classificador com a seguinte matriz de confusão, definir:

- Acurácia
- Precisão
- Revocação
- Especificidade

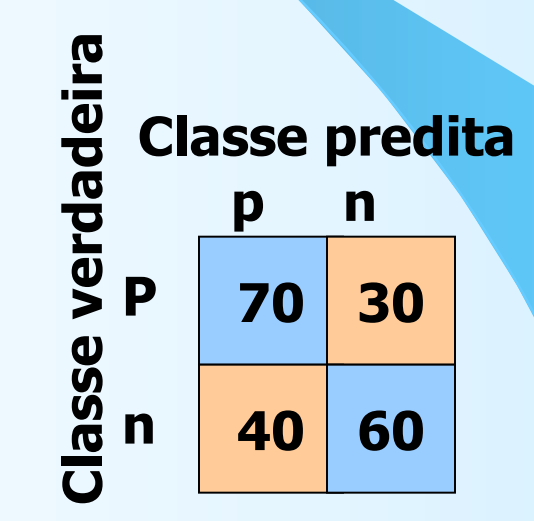

### Exemplo

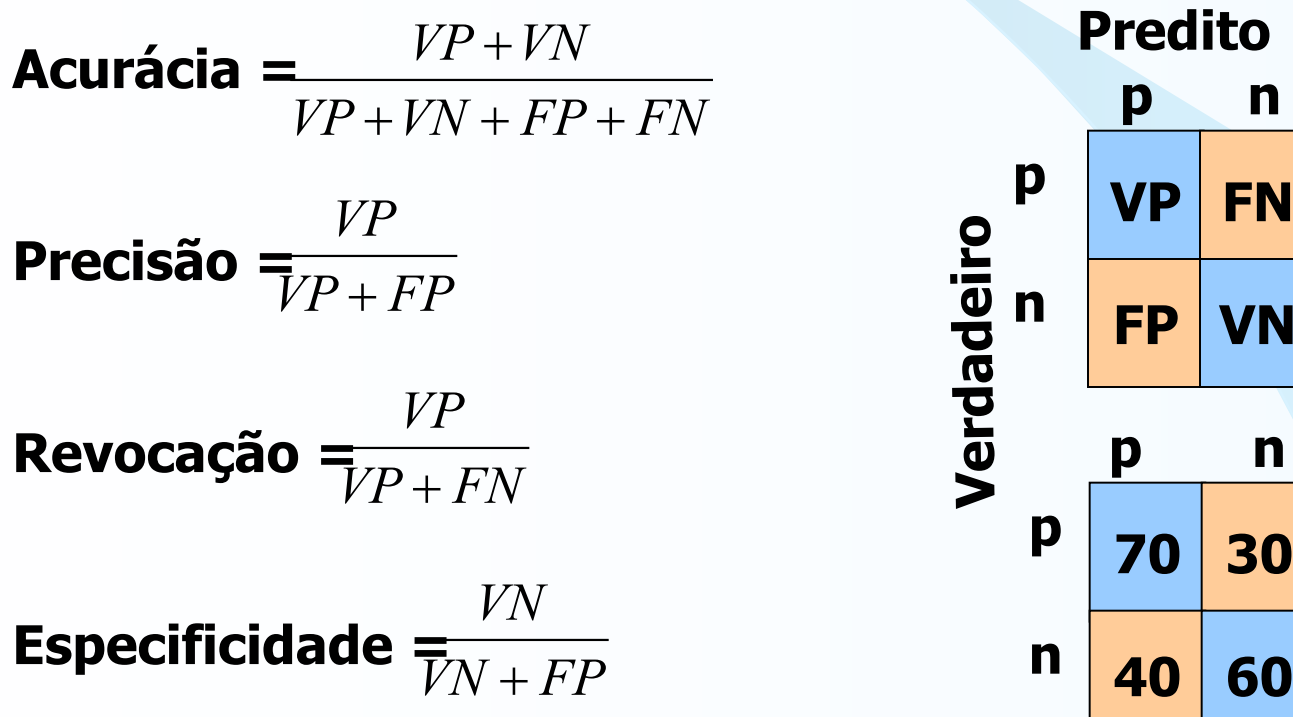

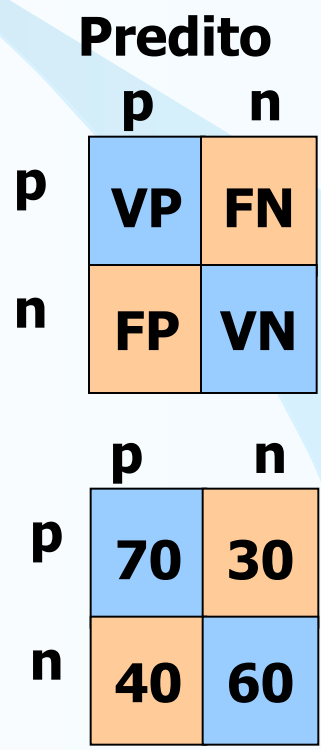

### Exemplo

*VP VN* + **Acurácia = = (70 + 60) / (70 + 30 + 40 + 60) = 0.65**  $VP + VN + FP + FN$  $+ VN + FP +$ **Predito** *VP* **p n**  $\textbf{Precision} = \frac{1}{VP + FP} = \textbf{70/}(\textbf{70+40}) = \textbf{0.64}$ + **p VP FN** Verdadeiro **Verdadeiro***VP* **n FP VN**  ${\bf Revocação} = \sqrt{V^2 + F^2} = 7/(70+30) = 0.70$ + **p n** *VN* **Especificidade**  $\frac{1}{7N+FP}$  = 60/(40+60) = 0.60 + **p 70 30 n 40 60**

### Generalizando para mais classes

● Para mais que duas classes:

- $-$  Considera cada uma  $+$  e as demais  $-$
- $-$  Ex. C1:

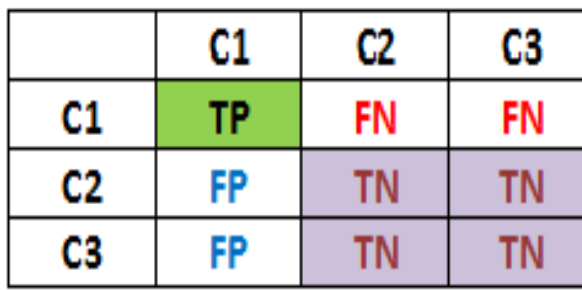

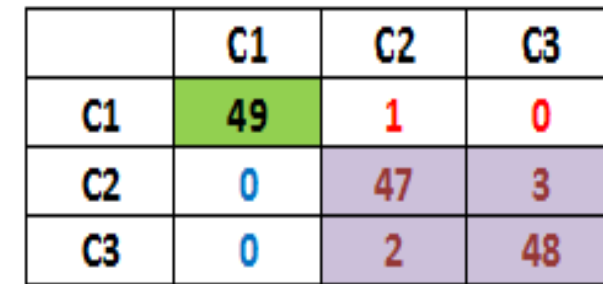

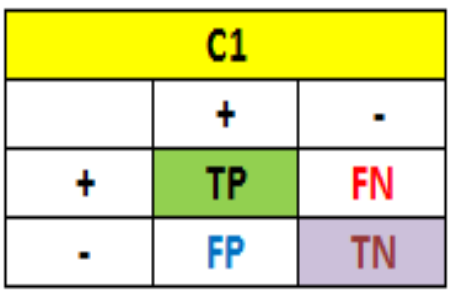

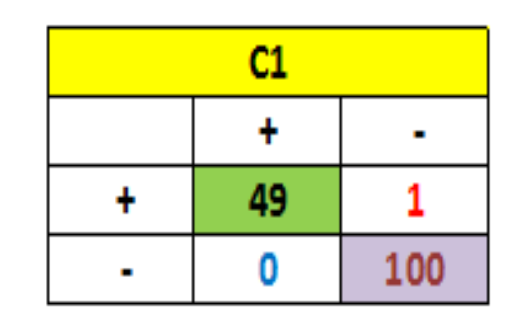

 $error (+) = (FN/TP + FN) =$ 0.02  $\text{error}(-) = (\text{FP}/\text{FP} + \text{TN}) =$ 0.00

# ROC

- Forma de avaliar classificadores binários
- Curvas ROC (*Receiving Operating Characteristics*)
- Gráfico bidimensional plotado em espaç̧o ROC
- $\bullet$  Eixo x = Taxa de Falsos Positivos (TFP) Eixo y = Taxa de Verdadeiros Positivos (TVP)
- Desempenho de um classificador pode ser plotado nessa curva
- Equivale a um ponto no espaço ROC

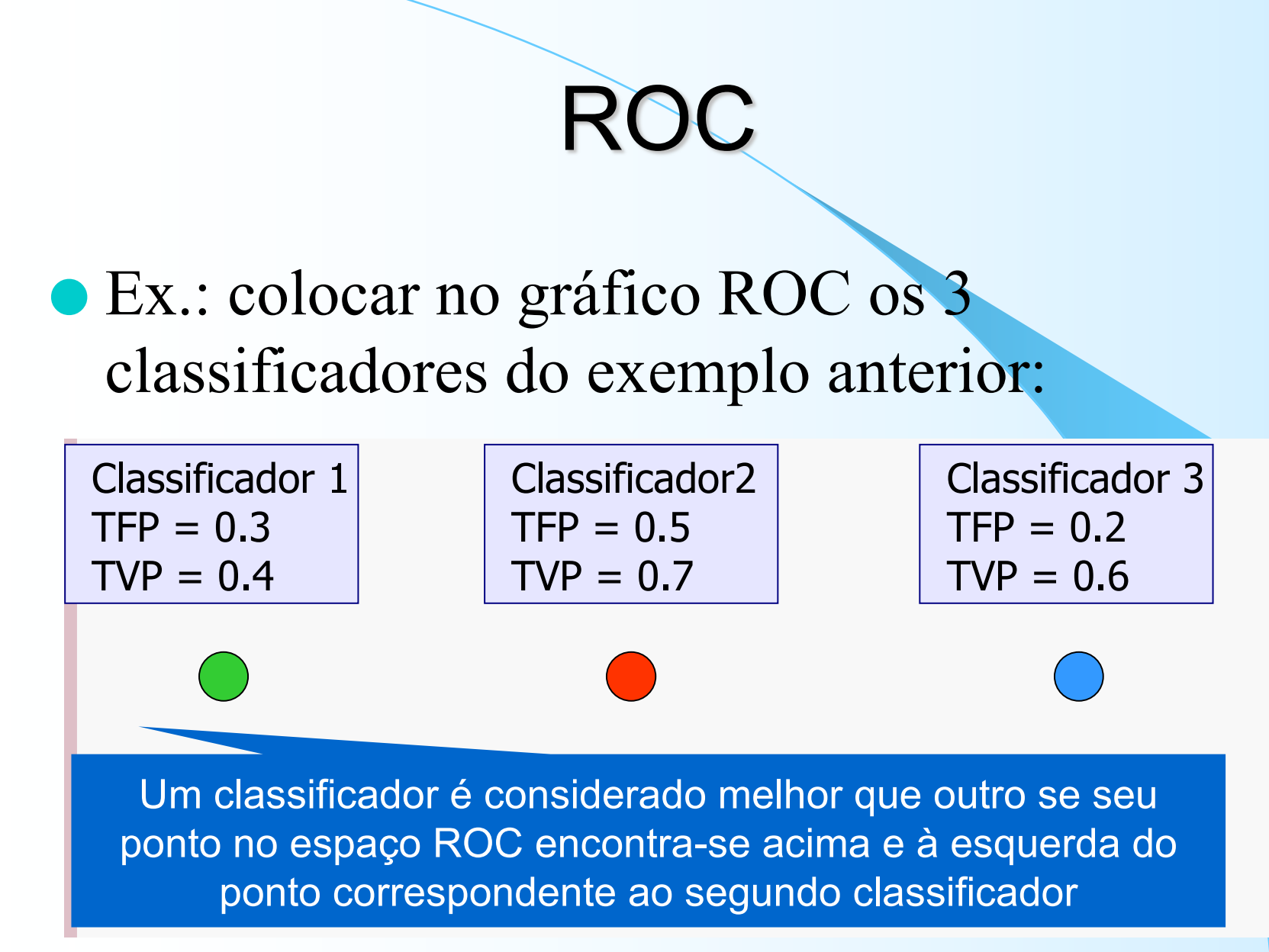

# Análise ROC **Análise ROC**

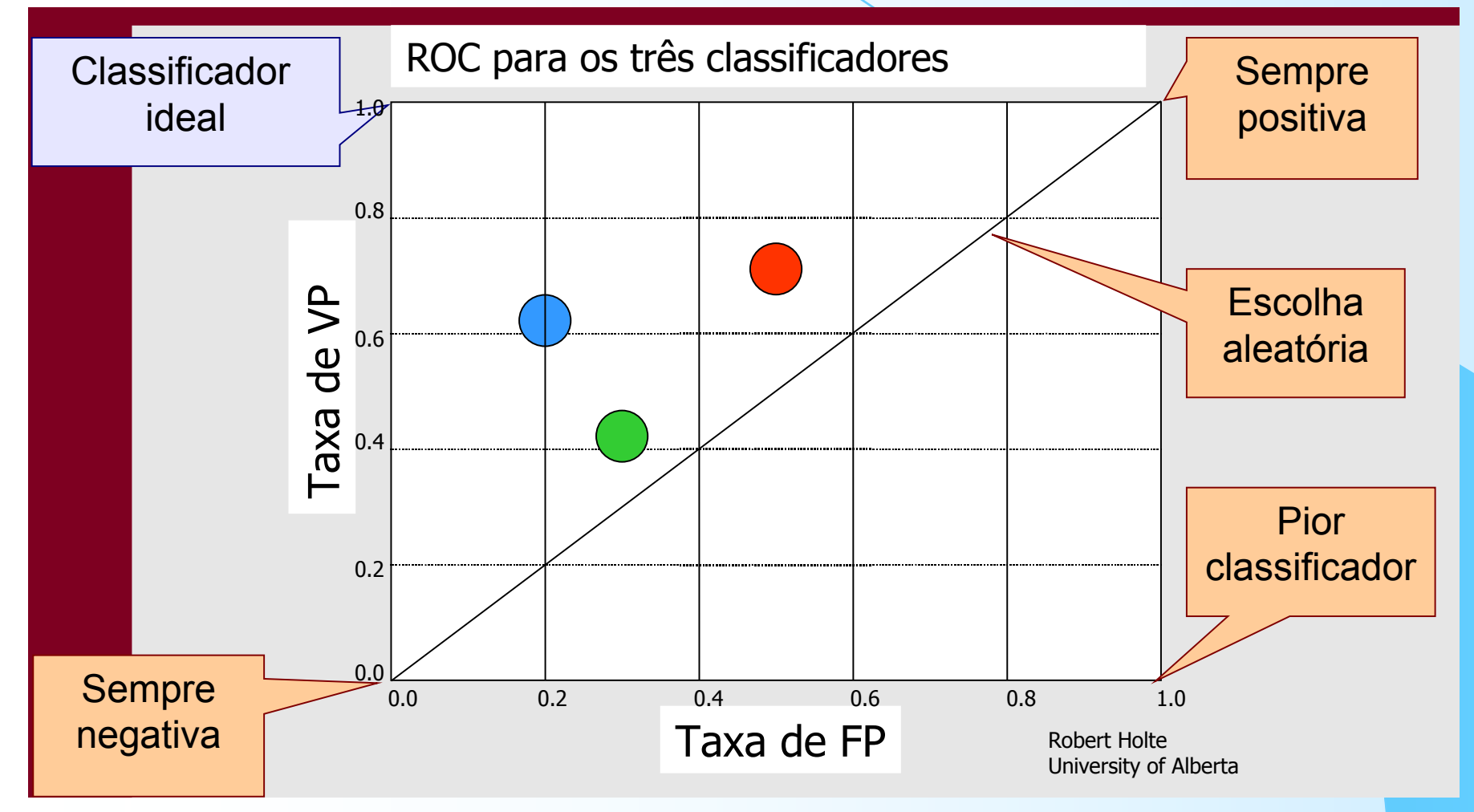

### Análise ROC

- Mais usual: gerar curva ROC
- É necessário empregar um ranqueamento na classificação
- Muitos classificadores produzem medidas que permitem ranquear respostas

### Análise ROC **An**

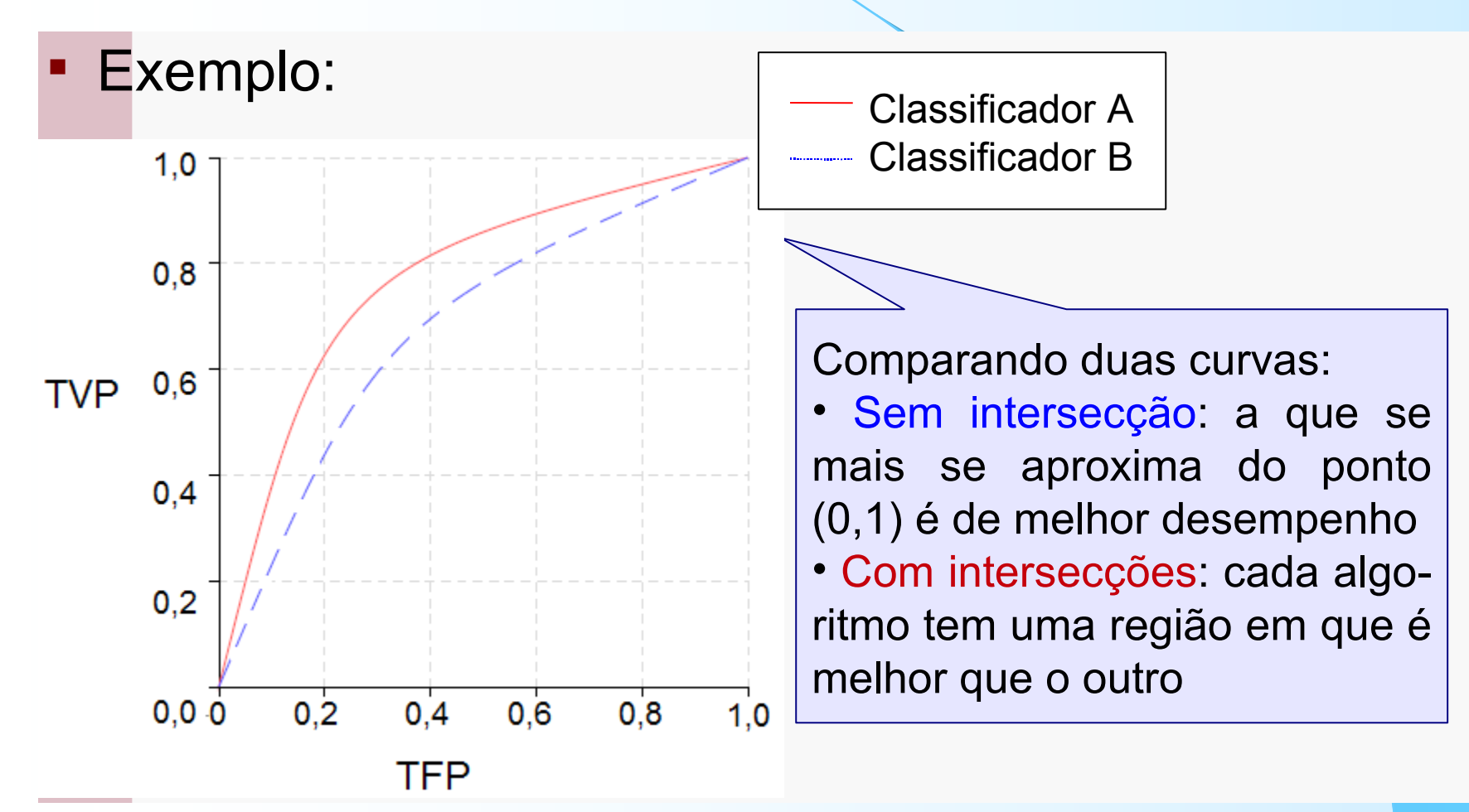

### Análise ROC

- Mais usual: gerar curva ROC e calcular área abaixo da curva ROC
- AUC (*Area Under ROC Curve*) Produz valores no intervalo [0,1]
- Valores mais próximos de 1 são considerados melhores

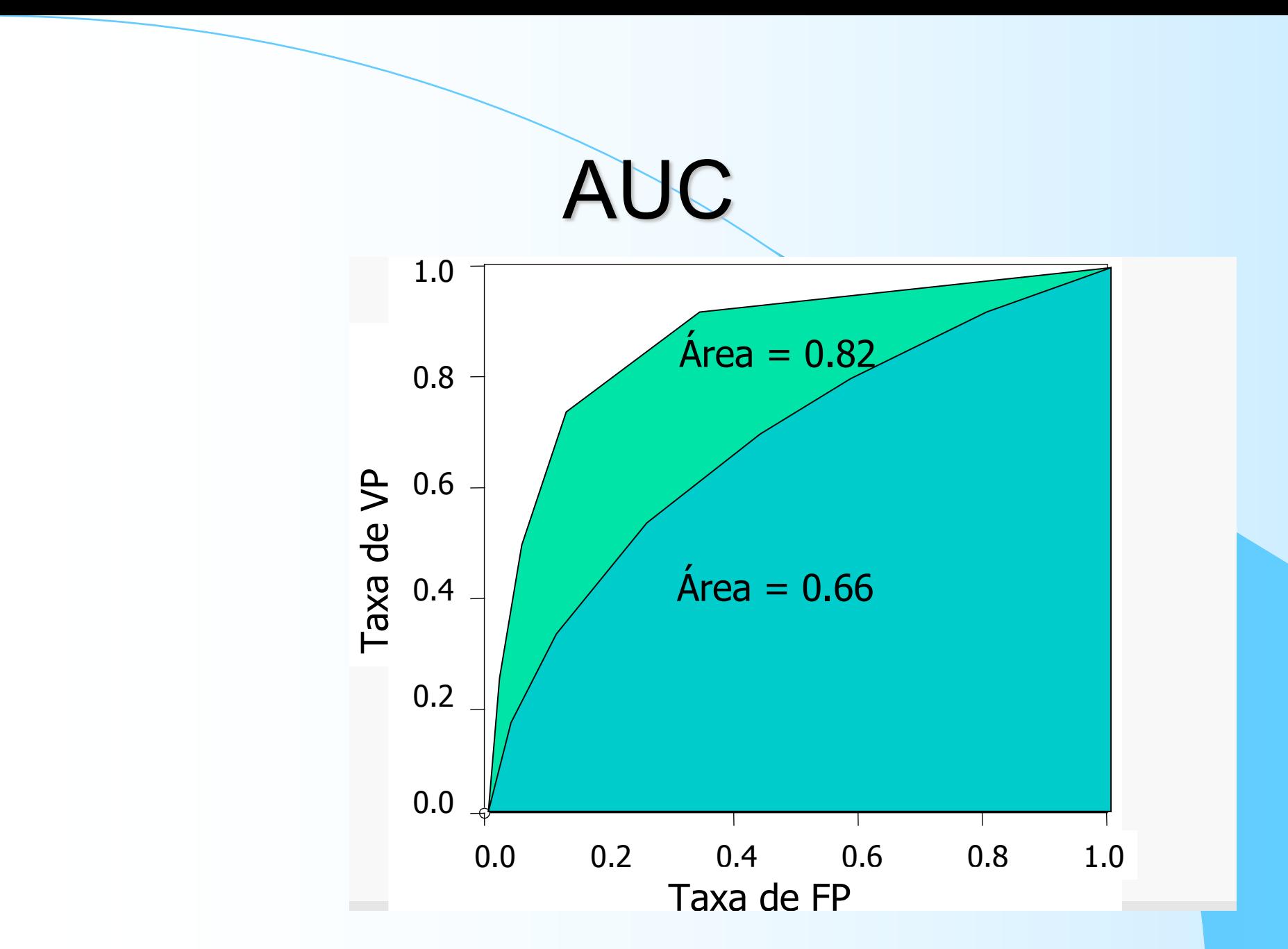

# Resumo sobre Análise de Desempenho

- Reportar média e desvio-padrão de desempenhos
- Conjunto de teste deve ser **somente** para teste
	- Simular a chegada de dados totalmente novos ao modelo
	- Indução devem ser feitos usando os dados de treinamento
- Realizar testes estatísticos para comparar desempenhos de diferentes algoritmos
	- Diferenças podem não ser relevantes estatisticamente

# Referências

- FACELI, K.; LORENA, A.C.;GAMA J.; CARVALHO, A.C.L.F. Inteligência Artificial: uma abordagem de aprendizado de máquina. Capítulos 4 e 9
- JAIN R. The Art of Computer Systems Performance Analysis, John Wiley & Sons, 1991. Capítulos:1, 2, 3 e 5.
- slides baseados em apresentações de:
	- Prof Dr André C. P. L. F. Carvalho, ICMC-USP e Profa. Dra. Ana Carolina Lorena

### **UNIVERSIDADE DE SÃO PAULO ESCOLA POLITÉCNICA**

# **PCS5787 Análise de Desempenho de modelos**

**Pós-Graduação em Engenharia Elétrica 2º semestre de 2020**